### **ABSTRAK**

Tugas Akhir ini membahas analisis tentang bagaimana komparasi waktu eksekusi antara DBMS PostgreSQL dan DBMS Oracle yang masing-masingnya mempunyai kelebihan dalam mengolah basis data. Analisis tentang DBMS ini akibat dari studi kasus di PT.PLN (Persero) Distribusi Jawa Barat dan Banten. Hal ini dibutuhkan sebagai bahan perbandingan dengan melakukan uji coba performa menggunakan *stored procedure*, dengan hasil komparasi dimana salah satu DBMS lebih unggul dalam mengolah data, sedangkan DBMS lainnya unggul dalam hal merespon data baru yang dimasukkan. Pembuatan Tugas Akhir ini menggunakan metode observasi yang bersifat eksploratif untuk menganalisis. Secara keseluruhan bagian dari komparasi sangatlah luas, sehingga penulisan penelitian ini dapat digunakan sebagai tahapan dokumentasi awal untuk mengembangkan komparasi tentang DBMS ini lebih lanjut.

Kata Kunci: Basis Data, Komparasi, *Stored Procedure.*

#### **ABSTRACT**

*This final project discusses about analysis of how to compare time execution between PostgreSQL and Oracle DBMS, which each has advantages in database processing.Analysis of this DBMS is a result of a case study at PT.PLN (Persero) Distribution of West Java and Banten. It is needed for comparison to test the performance using a stored procedure, the results of comparison in which one DBMS is superior in processing the data, while the other DBMS superior in terms of responding to the new data is entered. This final project use explorative observation method. On the whole part of the comparison is very broad, so the writing of this study can be used as an early stage to develop comparative documentation on this further DBMS.*

*Keywords: Database, Comparison, Stored Procedure.*

# **DAFTAR ISI**

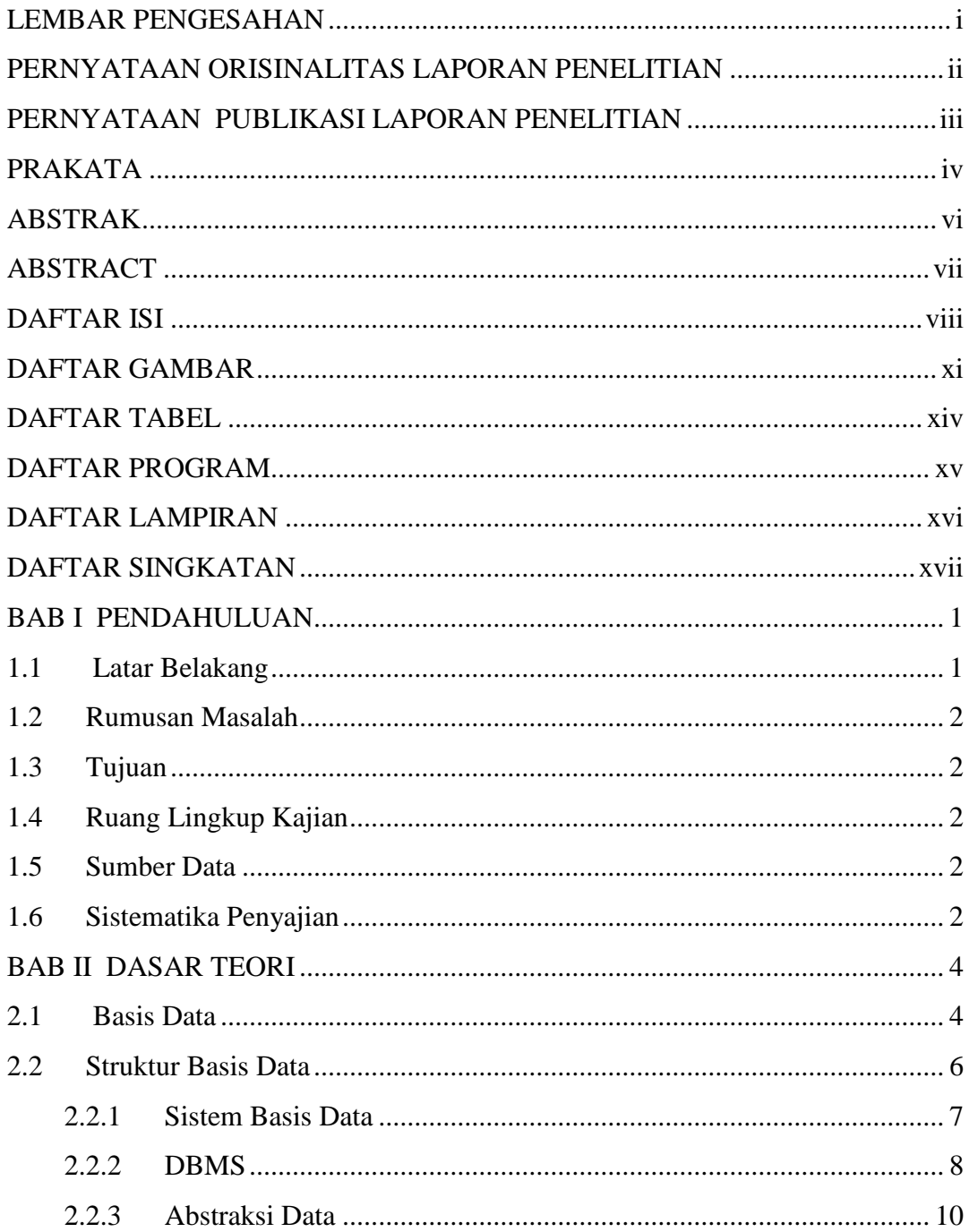

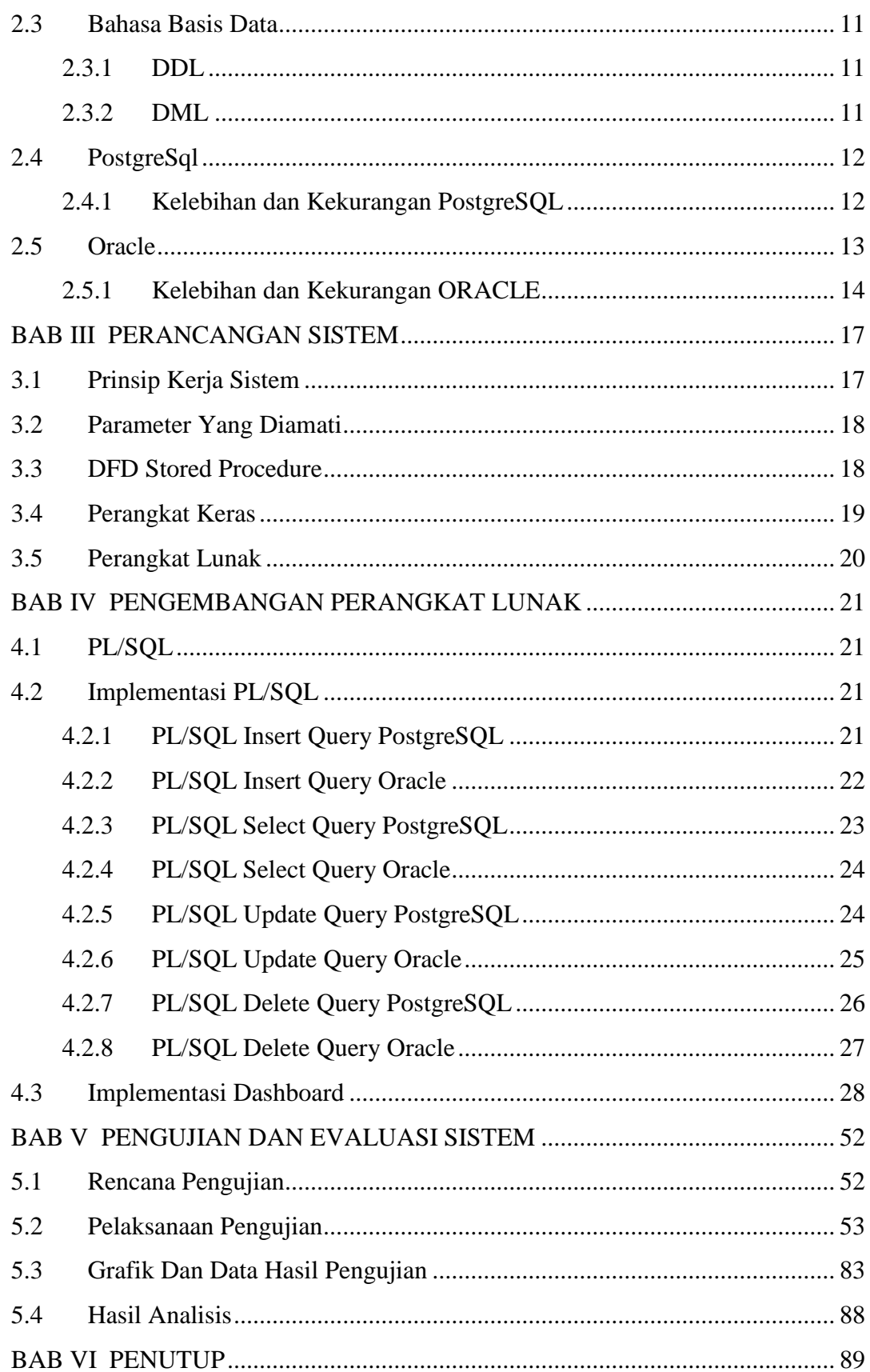

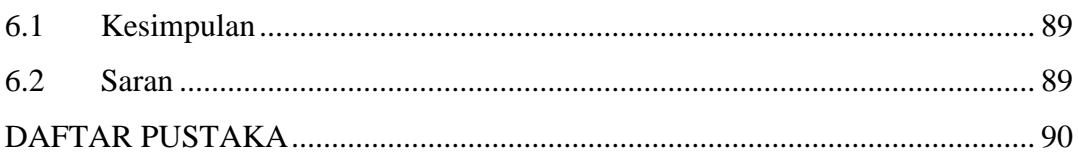

# **DAFTAR GAMBAR**

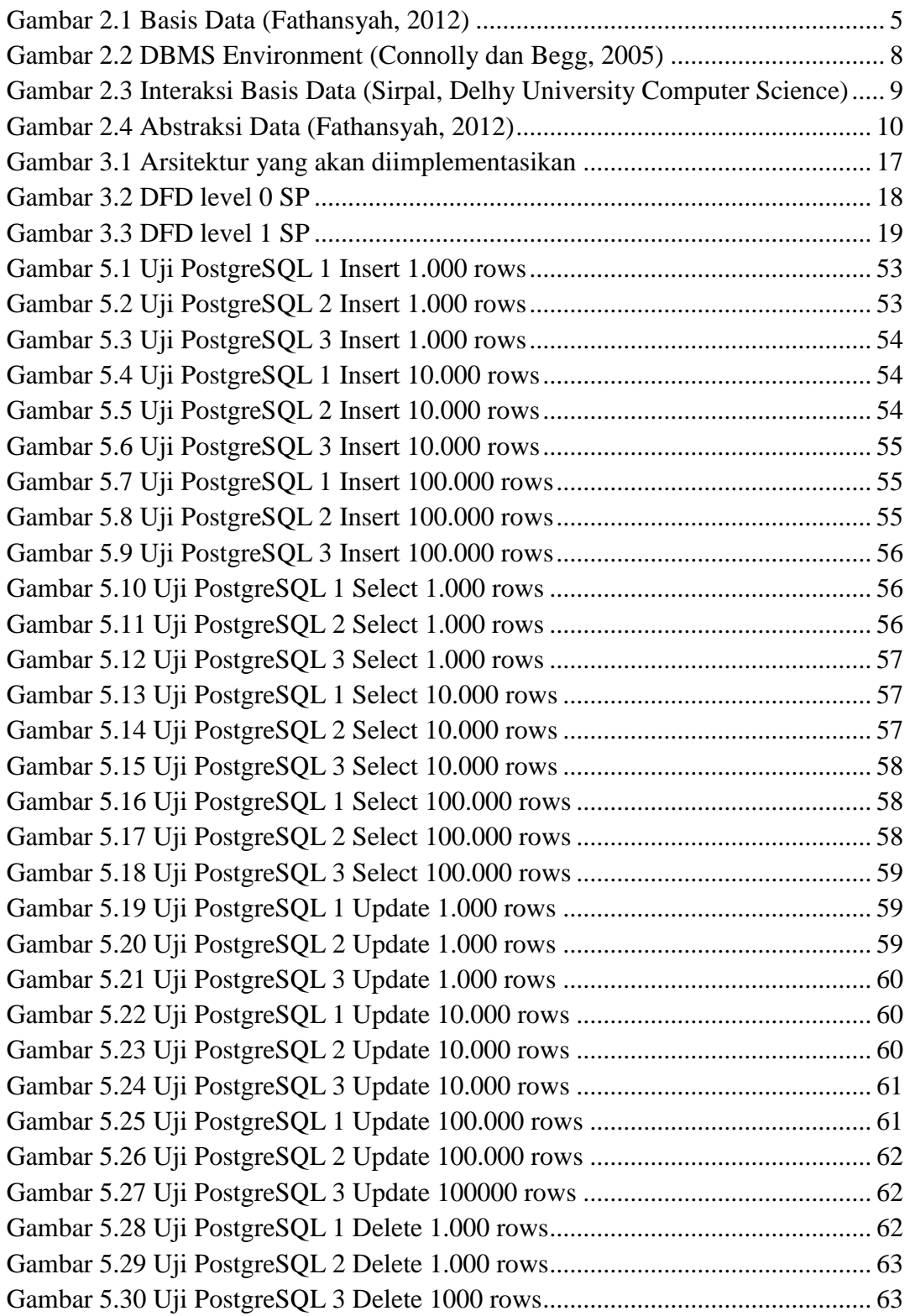

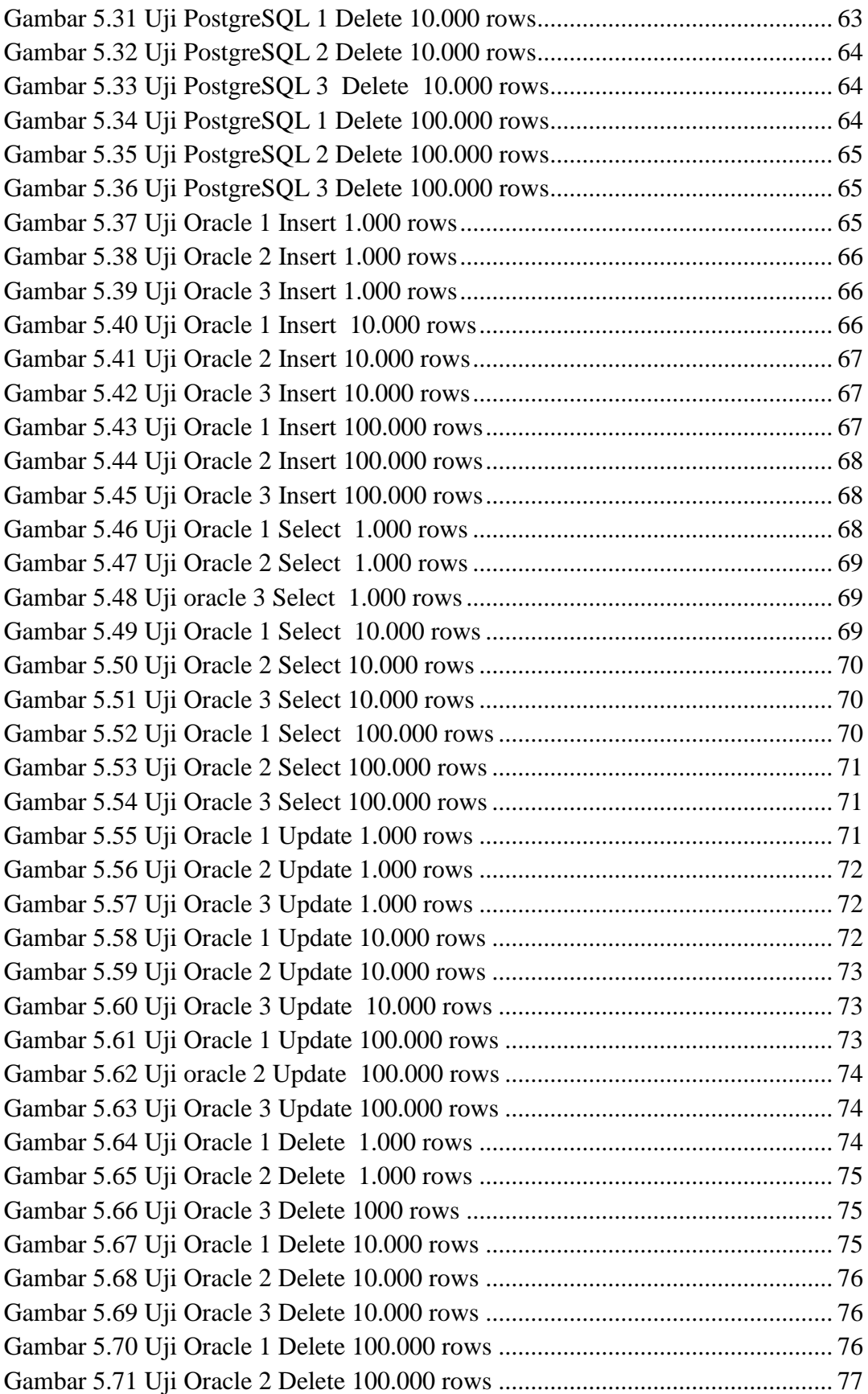

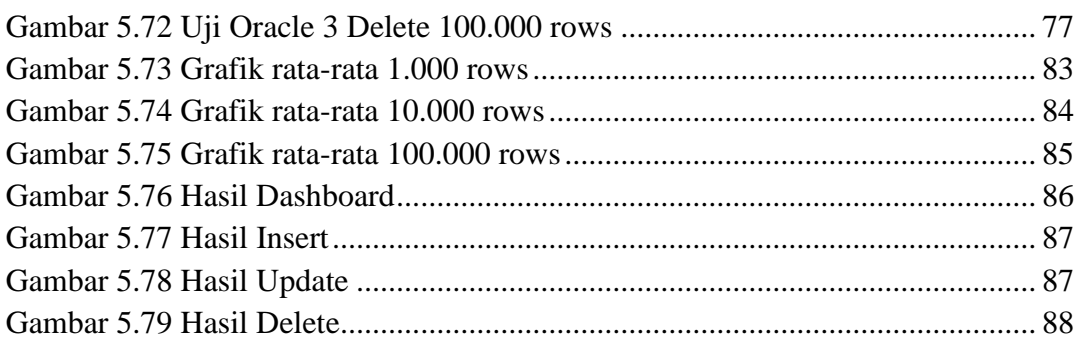

### **DAFTAR TABEL**

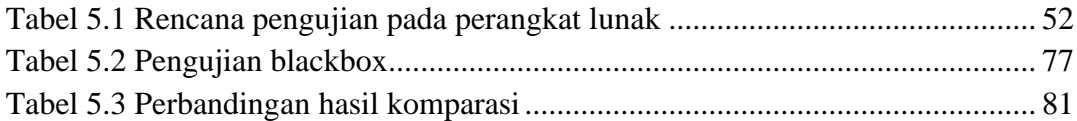

# **DAFTAR PROGRAM**

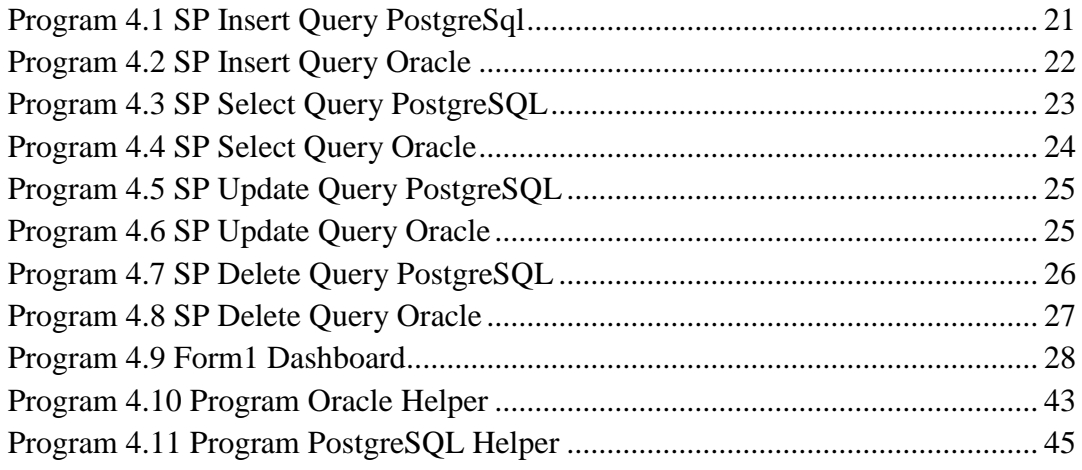

# **DAFTAR LAMPIRAN**

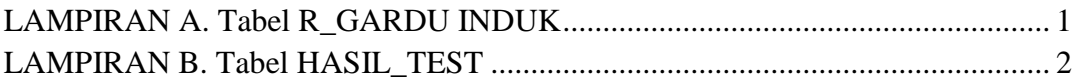

## **DAFTAR SINGKATAN**

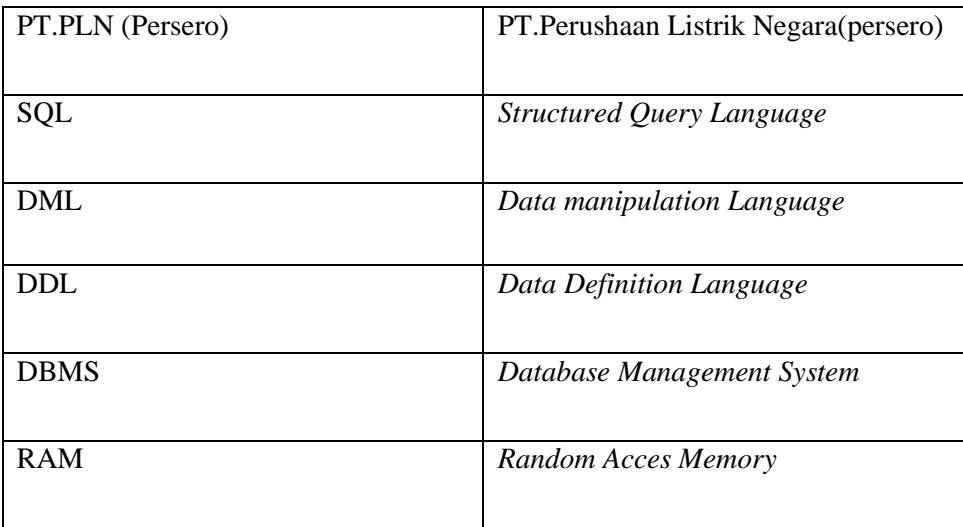